## BRUINS\_UVC\_RESPONSE\_LATE

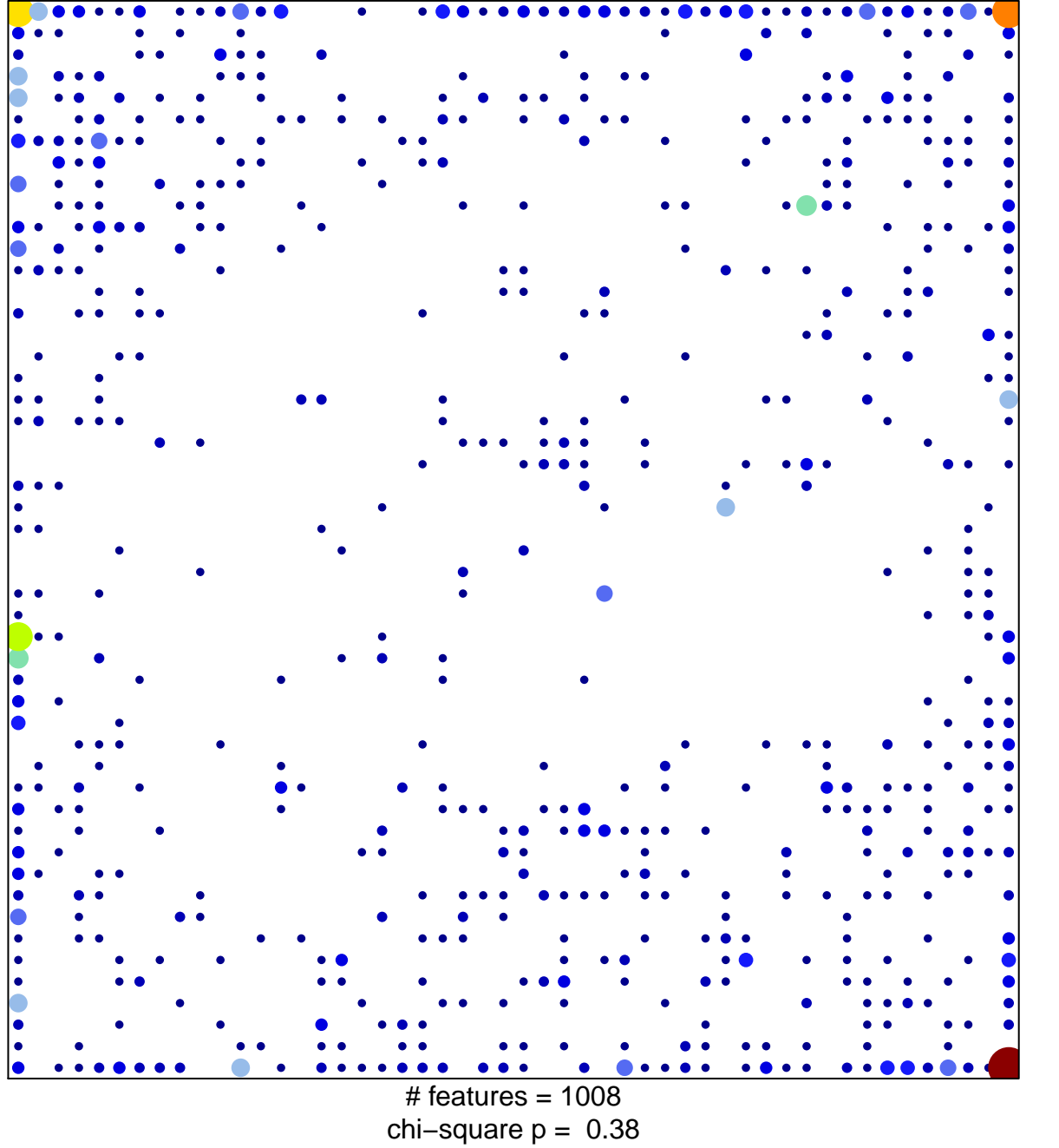

 $17$ 

 $\overline{1}$ 

## **BRUINS\_UVC\_RESPONSE\_LATE**

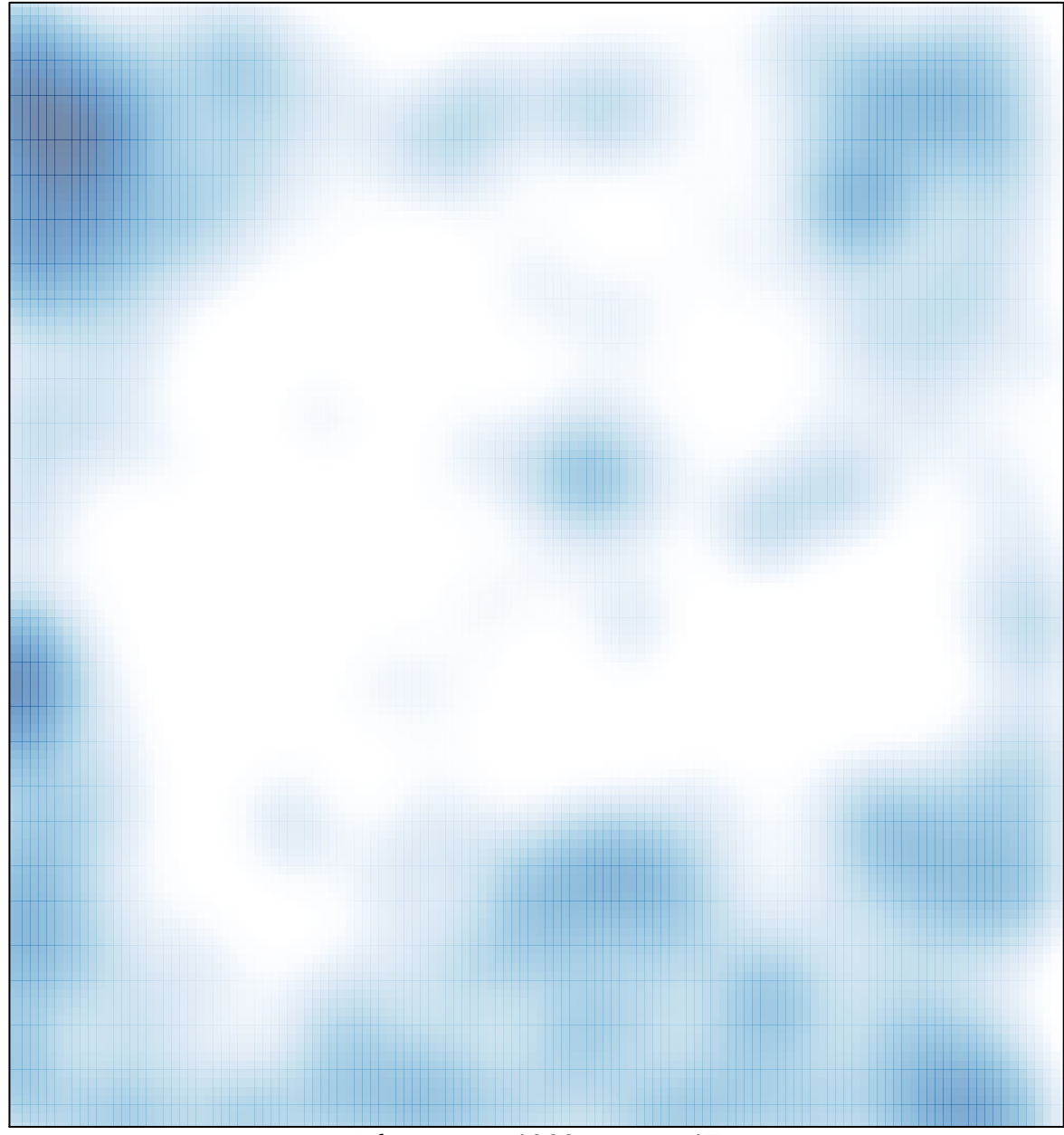

# features =  $1008$ , max =  $17$